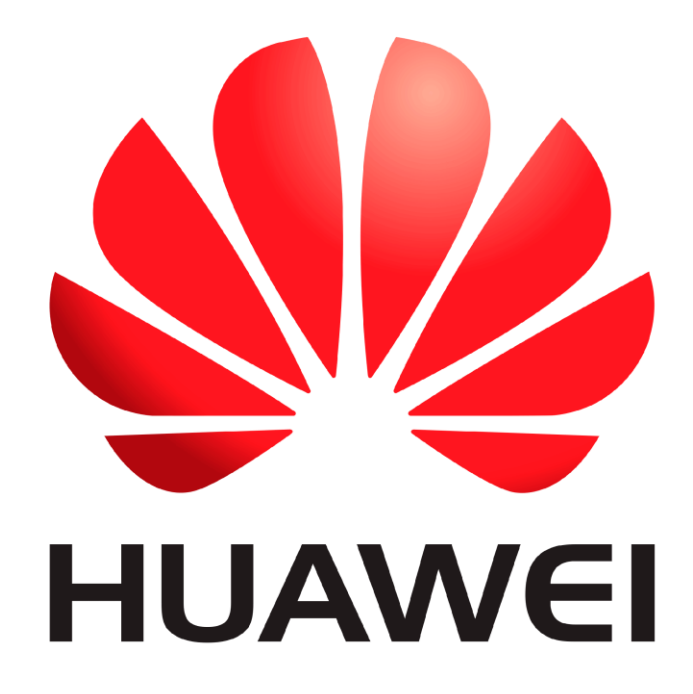

# **Huawei Qualcomm – Flash Firmware by DTpro team**

#### **Now is possible Flash Stable Firmwares in Huawei Qualcomm Writing Bootloader repair File...**

#### **RUN Qualcomm Module**

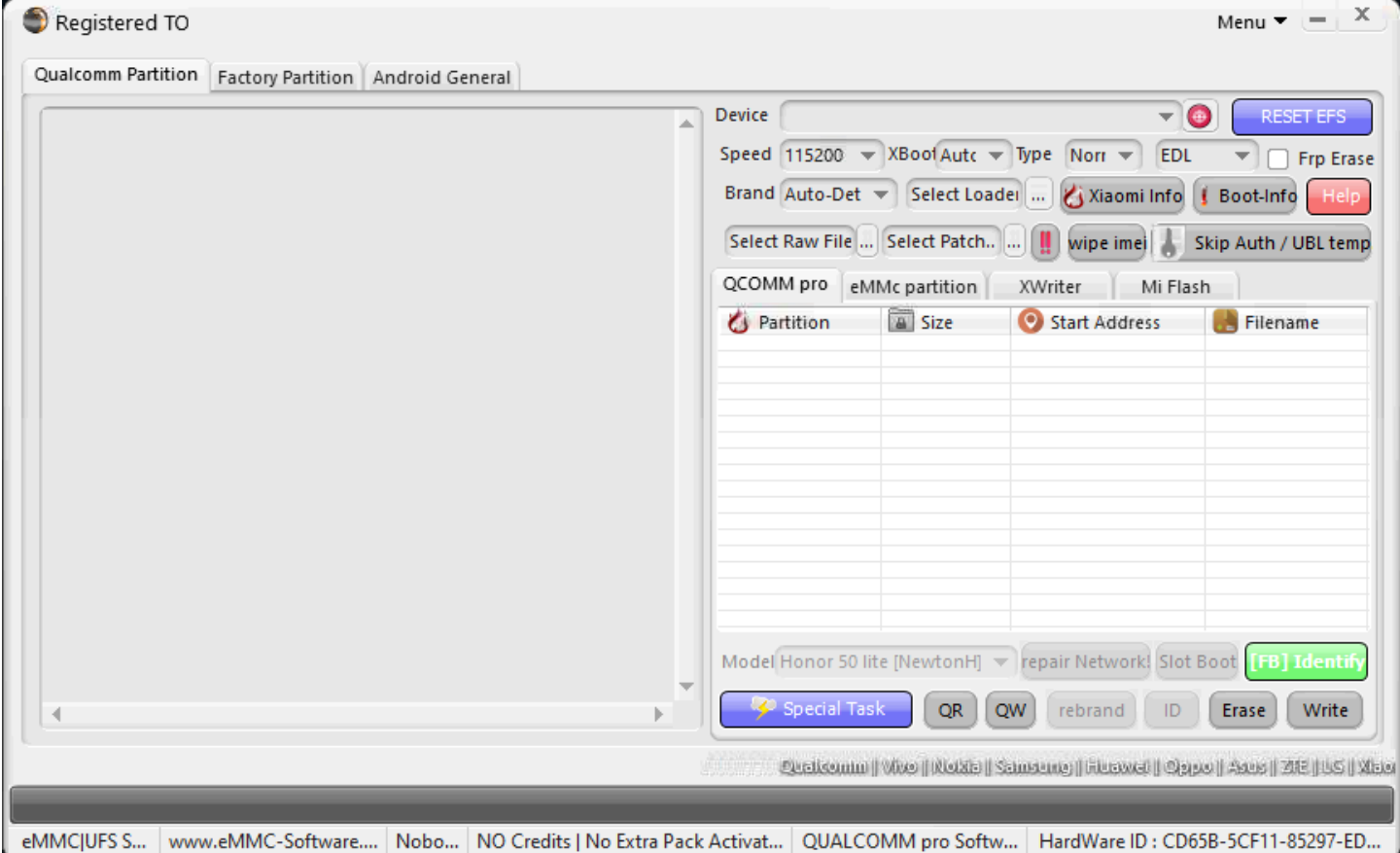

#### **In Brand Option : Select Huawei and Honor Devices | e-Token Authentication**

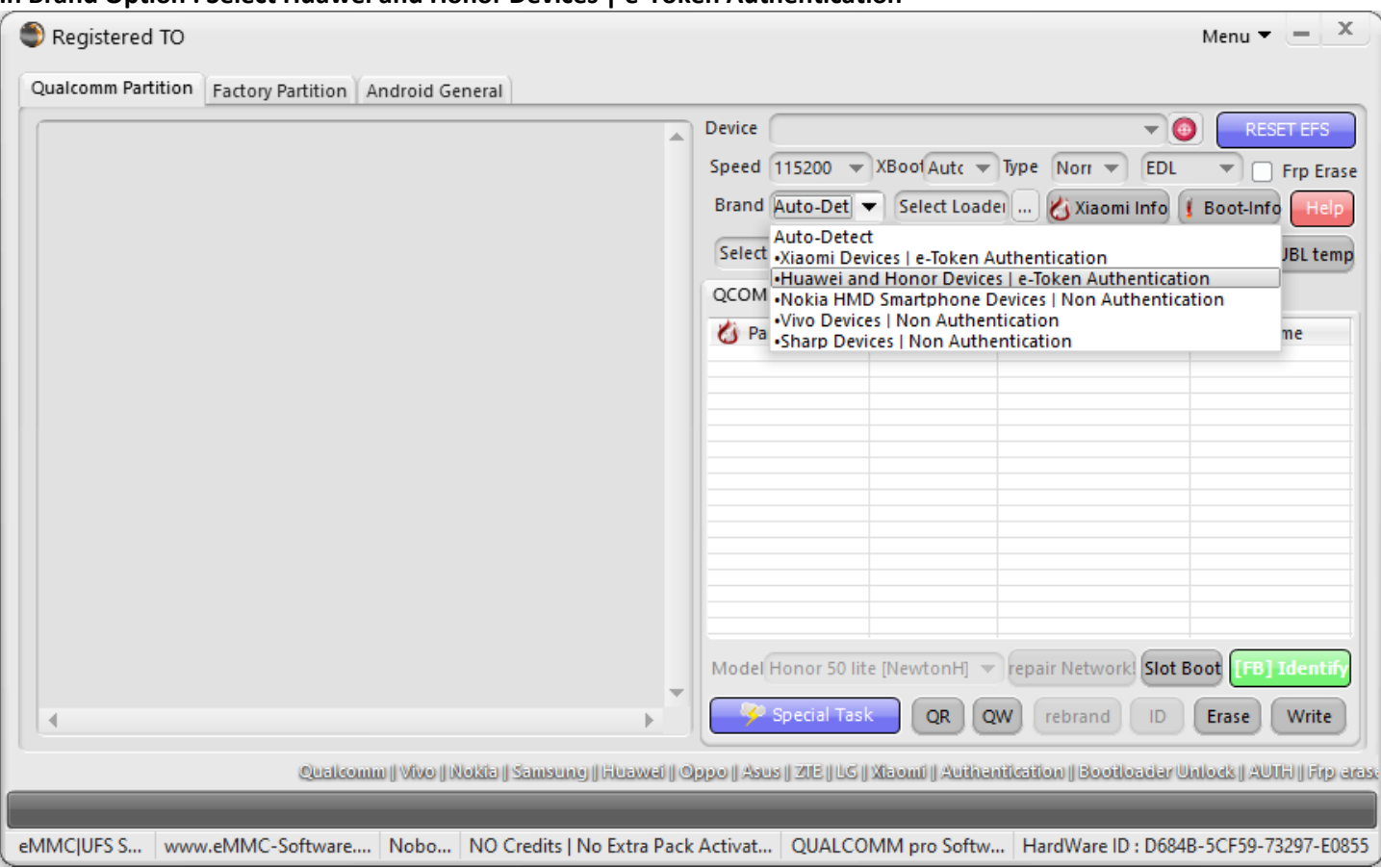

#### **In Xboot Option : Select your Model**

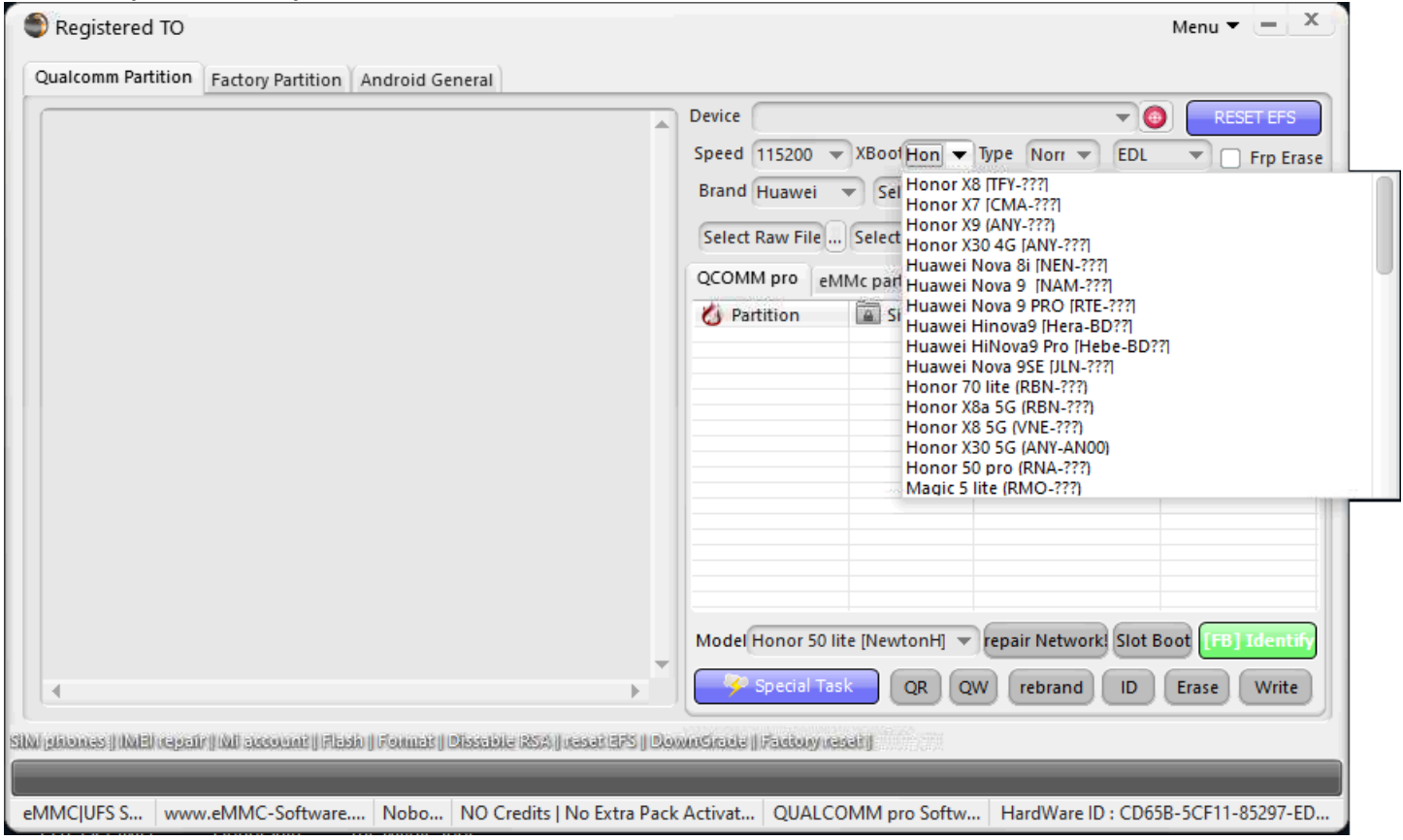

#### **In Type Select : Advanced Flasher |MultiRaw**

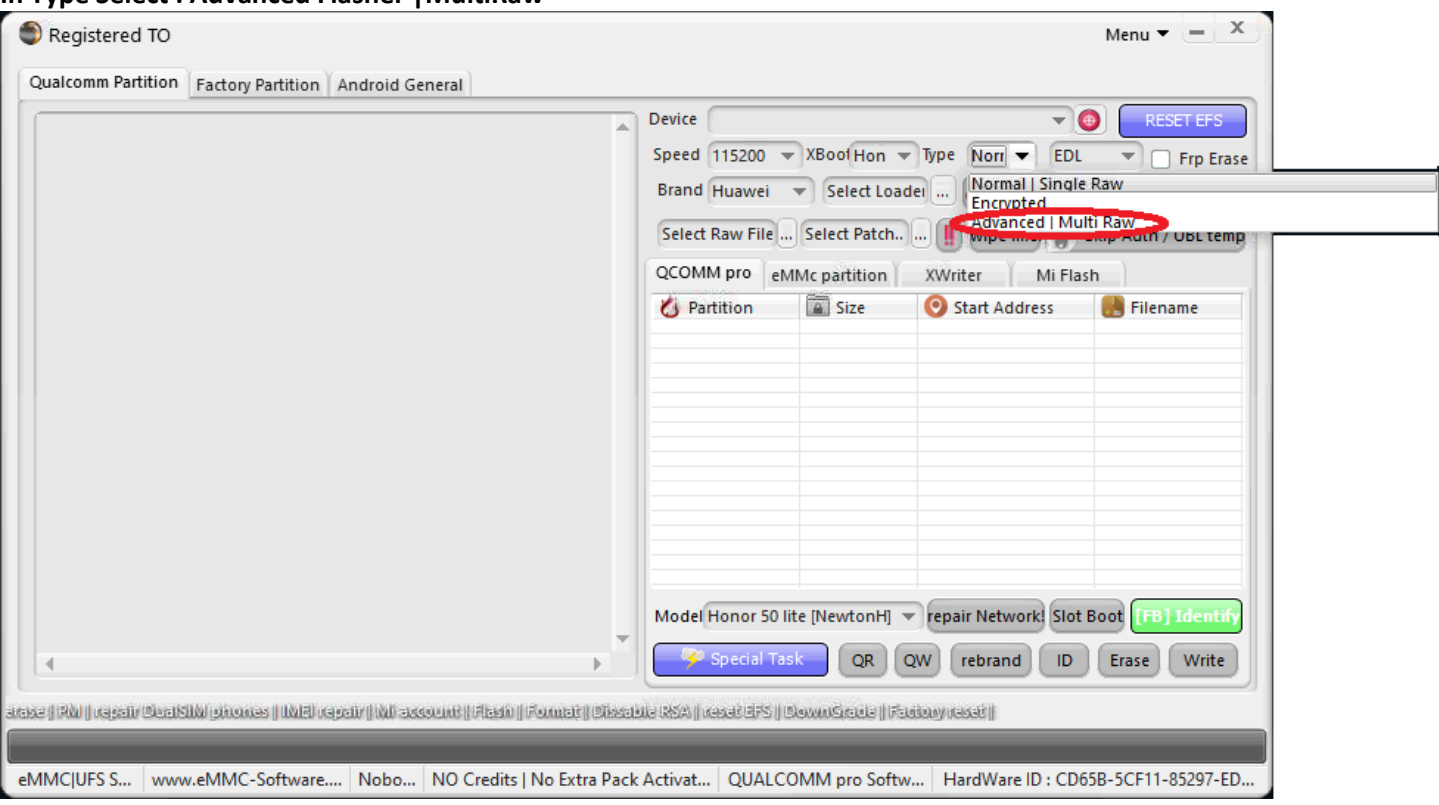

### **Connect your Device in Qualcomm Mode [EDL]**

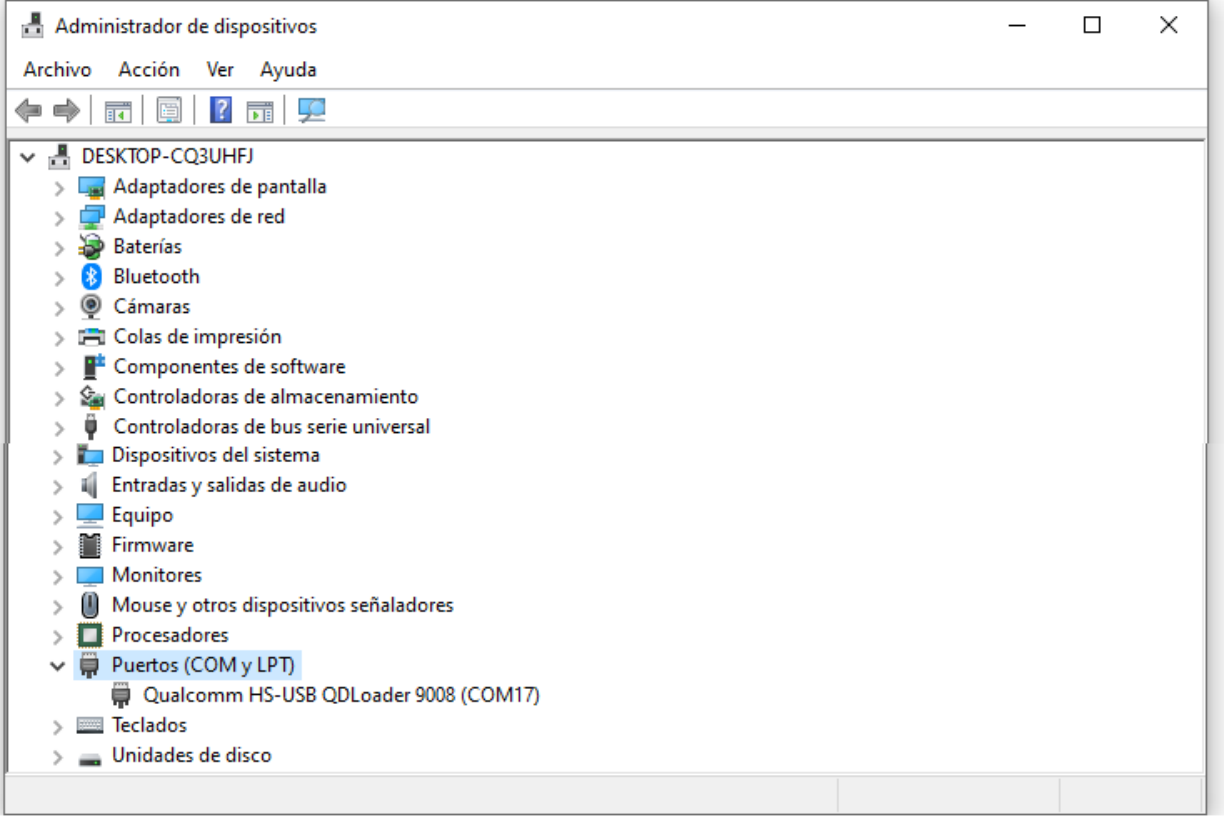

#### **Now | pressing the button with the folder icon... marked in red!**

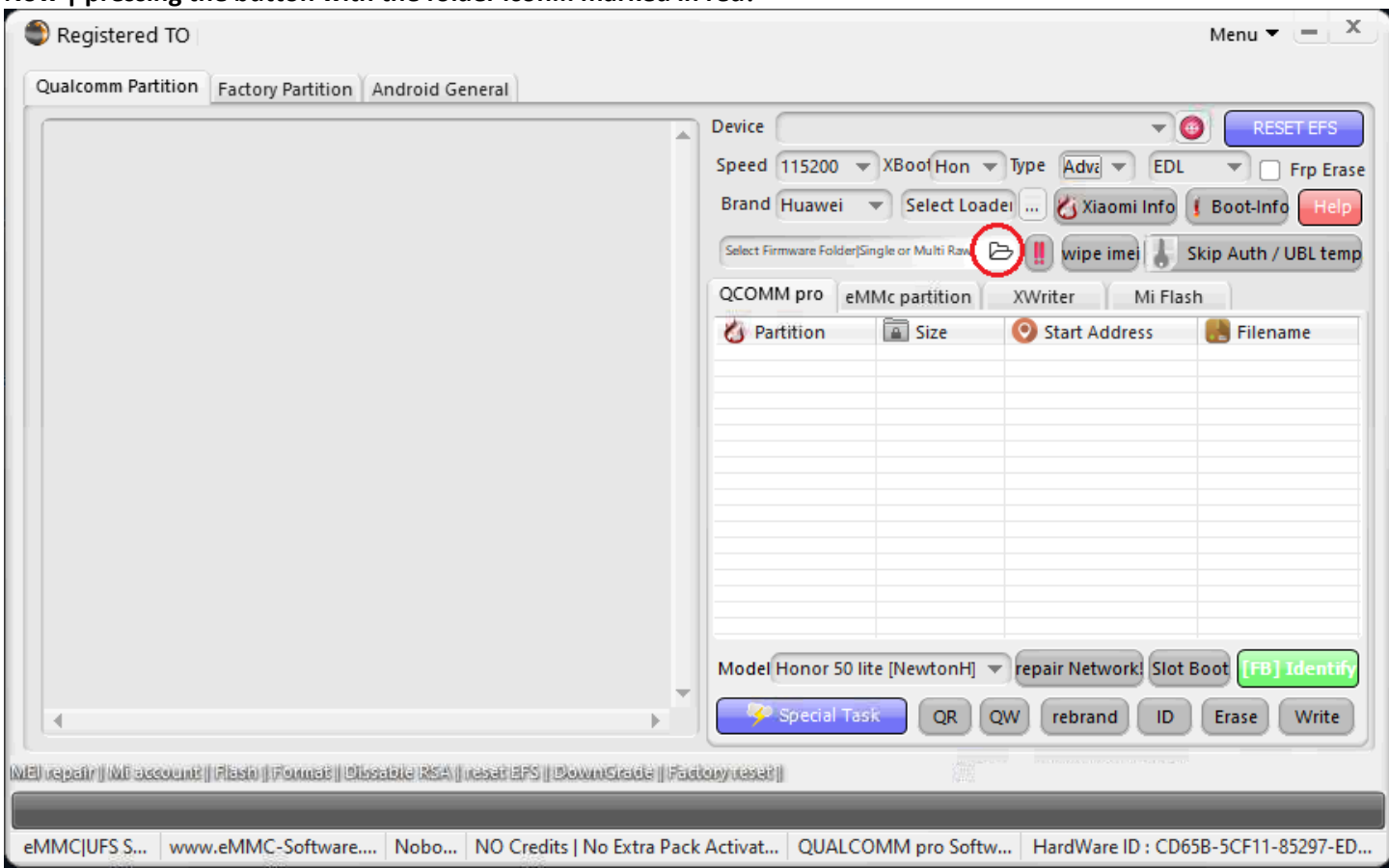

## **Wait for the windows to open with to select the Firmware Folder!**

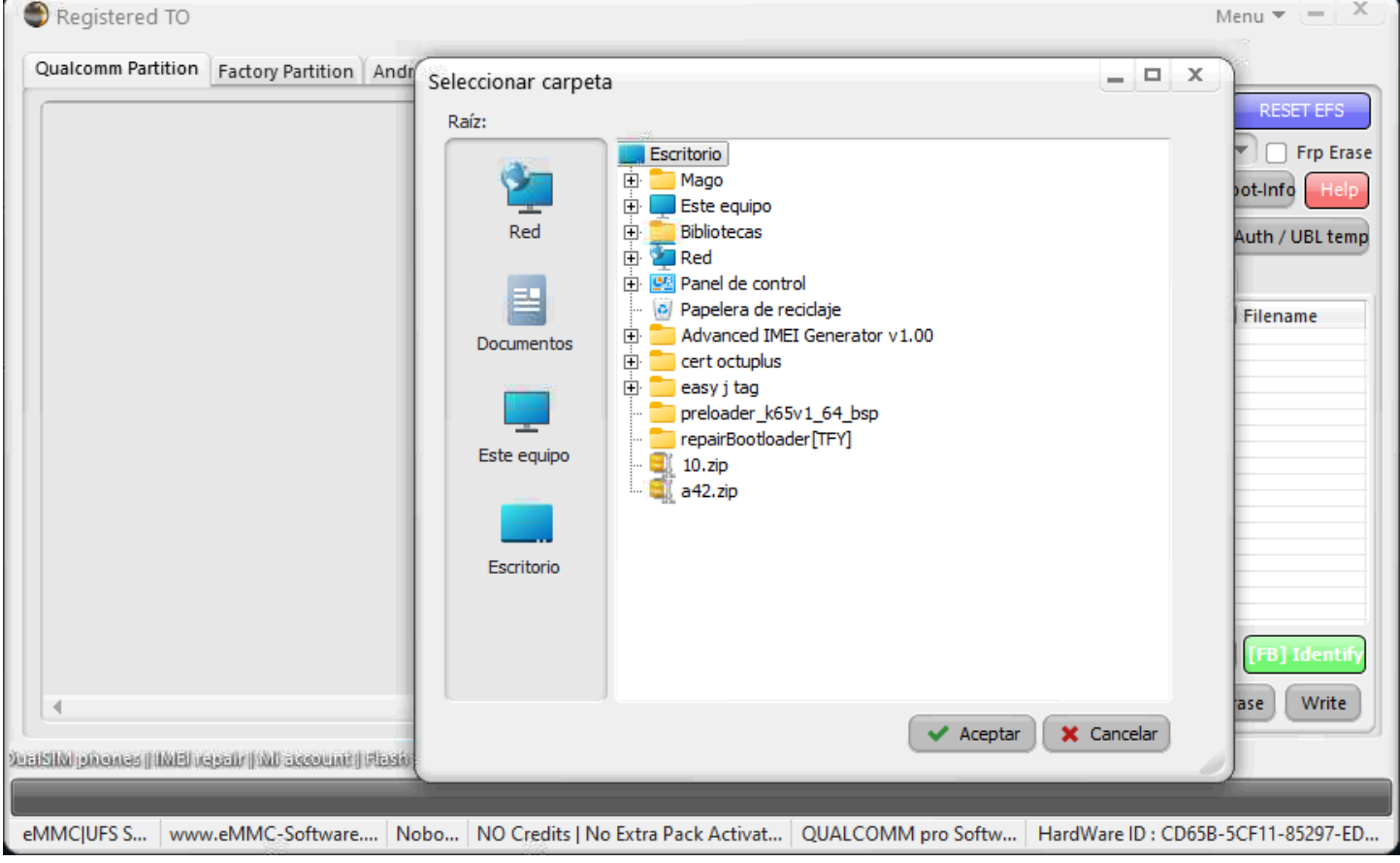

#### **please locate the folder with the firmware and select it! and press the Ok Button!**

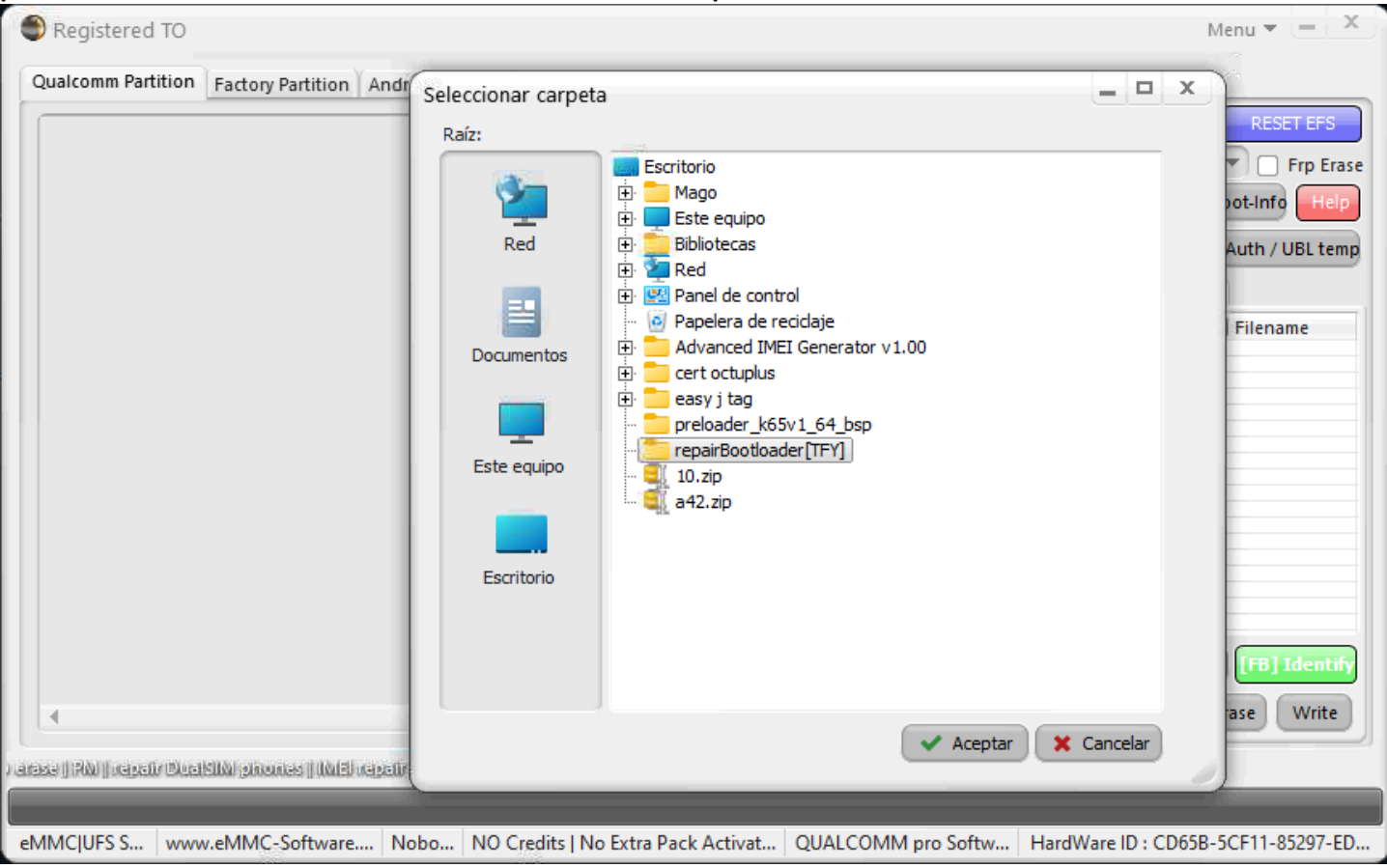

#### **Please wait while it loads all the information into the Firmware!**

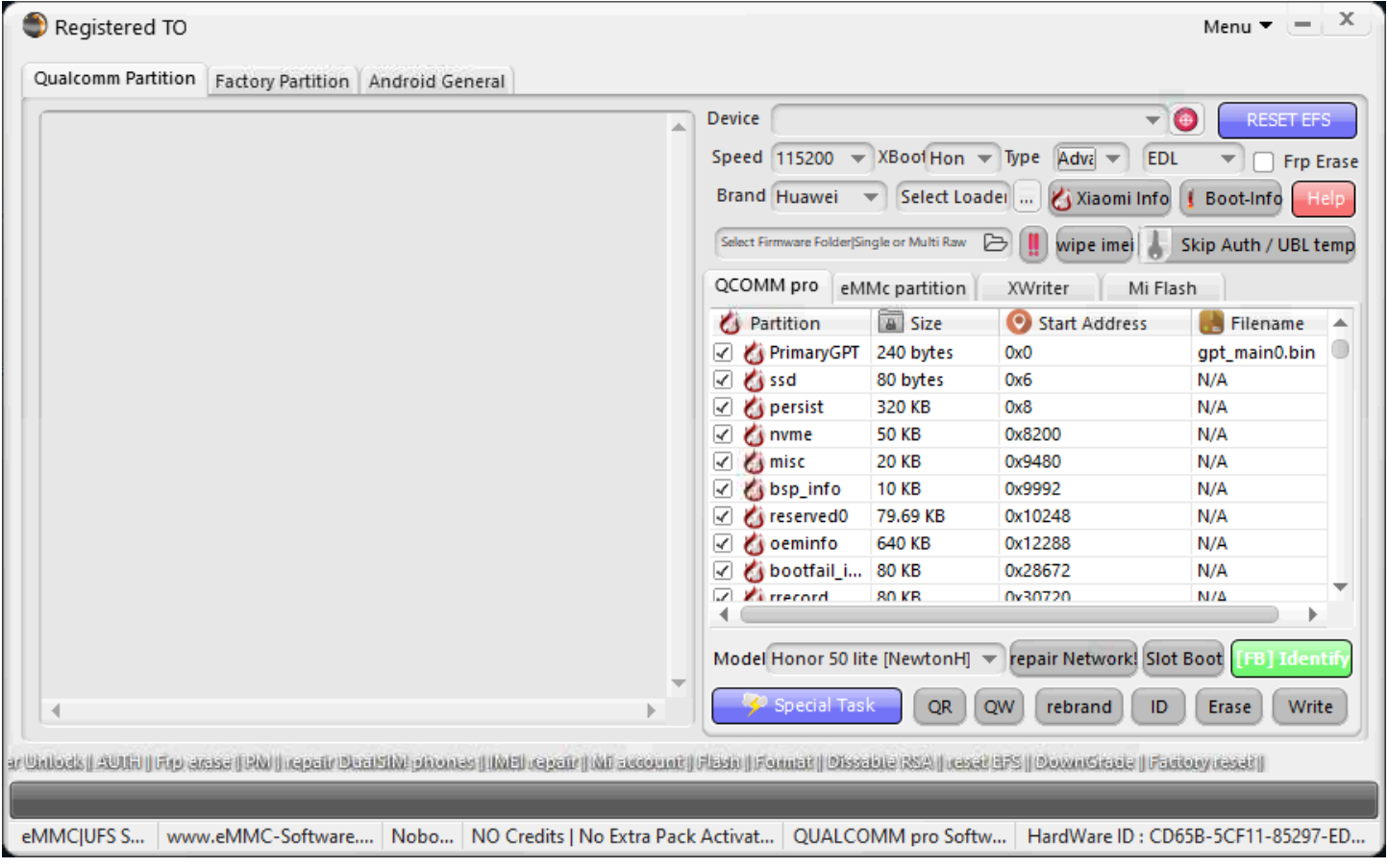

#### **Once the Firmware is loaded - press the Write button!**

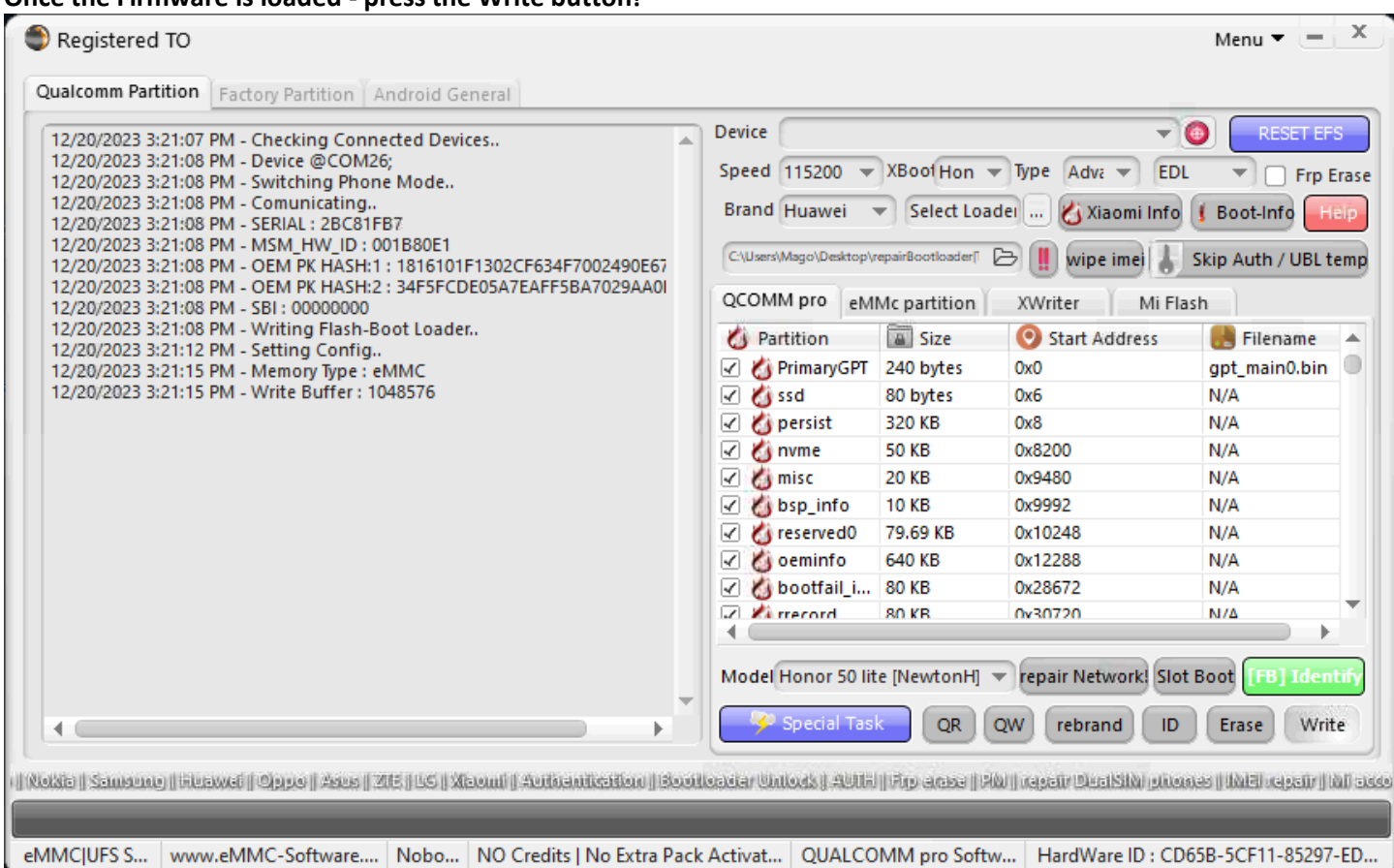

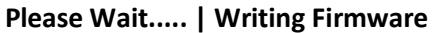

#### $\boldsymbol{\times}$ Registered TO Menu  $\blacktriangledown$   $\mid$   $\mid$ Qualcomm Partition | Factory Partition | Android General Device - 0 **RESET EF** 12/20/2023 3:21:08 PM - Writing Flash-Boot Loader.. 12/20/2023 3:21:12 PM - Setting Config.. Speed 115200  $\blacktriangledown$  XBoot Hon  $\blacktriangledown$  Type Adva  $\blacktriangledown$  EDL  $\blacktriangledown$   $\Box$  Frp Erase 12/20/2023 3:21:15 PM - Memory Type : eMMC 12/20/2023 3:21:15 PM - Write Buffer: 1048576 v Select Loader ... | & Xiaomi Info | Boot-Info | Halp **Brand Huawei** 12/20/2023 3:21:33 PM - Chip Size: 119 GB 12/20/2023 3:21:33 PM - Gpt Count : 121 C:\Users\Mago\Desktop\repairBootloader[1 2 ] [11] wipe ime] Skip Auth / UBL temp 12/20/2023 3:21:37 PM - Searching for Required Data.. 12/20/2023 3:21:41 PM - Model Number : TFY-LX3 QCOMM pro eMMc partition XWriter | Mi Flash 12/20/2023 3:21:41 PM - Build Number: TFY-L03CQ 7.1.0.186(C605E3R100P1 12/20/2023 3:21:41 PM - Android Version : 13 S Partition a Size Start Address Filename  $\blacktriangle$ 12/20/2023 3:21:41 PM - Preload Version : TFY-L03CQ-PRELOAD 7.1.0.1(C605  $\circ$ gpt\_main0.bin 12/20/2023 3:21:41 PM - Cust Version : TFY-L03CQ-CUST 7.1.0.3(C605) PrimaryGPT 240 bytes  $0x0$ 12/20/2023 3:21:41 PM - System Version : TFY-LGRP10-OVS 7.1.0.186 N/A √ ssd 80 bytes 0x6 12/20/2023 3:21:41 PM - EMUI Version : 7.1.0.186C605E3R100P1 **S** persist N/A ⊻ 320 KB **Ох8** 12/20/2023 3:21:41 PM - C\_version : C605 **C** nvme N/A 12/20/2023 3:21:41 PM - D\_version : D1 ⊻ **50 KB** 0x8200 12/20/2023 3:21:41 PM - PLMN : 71606 N/A ⊻ **S** misc 20 KB 0x9480 12/20/2023 3:21:41 PM - BoardID: 8019, ☑ bsp\_info **10 KB** 0x9992  $N/A$ 12/20/2023 3:21:41 PM - Update Token : &token=5711D0FFDE673763&hma ☑ Greserved0 79.69 KB 0x10248  $N/A$ 12/20/2023 3:21:41 PM - Mode : UTF 12/20/2023 3:21:41 PM - Vendor Country : def/la ☑ O oeminfo 640 KB 0x12288  $N/A$ 12/20/2023 3:21:41 PM - Security Flag : RT P ☑ bootfail\_i... 80 KB 0x28672 N/A 12/20/2023 3:21:41 PM - System Lock State : 466 Q. **Zi rrecord** 80 KB 0x30720  $N/A$ 12/20/2023 3:21:41 PM - Lock Status : 1 Þ 12/20/2023 3:21:41 PM - Writing.. primarygpt From: 0 To: 6; 12/20/2023 3:21:43 PM - Writing.. vbmeta\_system\_a From: 145920 To: 256; Model Honor 50 lite [NewtonH] v repair Network! Slot Boot FB] Identif 12/20/2023 3:21:46 PM - Writing.. backupgpt From : NUM\_DISK\_SECTORS-5 Special Task QR QW rebrand ID Erase Write  $\leftarrow$ Þ Cestionini || Vivo || Retata || Santonio || Resovet || Oggo || Pago || 205 || Vistom || Rethentistician || Boothsselar Untoo eMMC|UFS S... | www.eMMC-Software.... | Nobo... | NO Credits | No Extra Pack Activat... | QUALCOMM pro Softw... | HardWare ID : CD65B-5CF11-85297-ED...

#### **Firmware Written Correctly!**

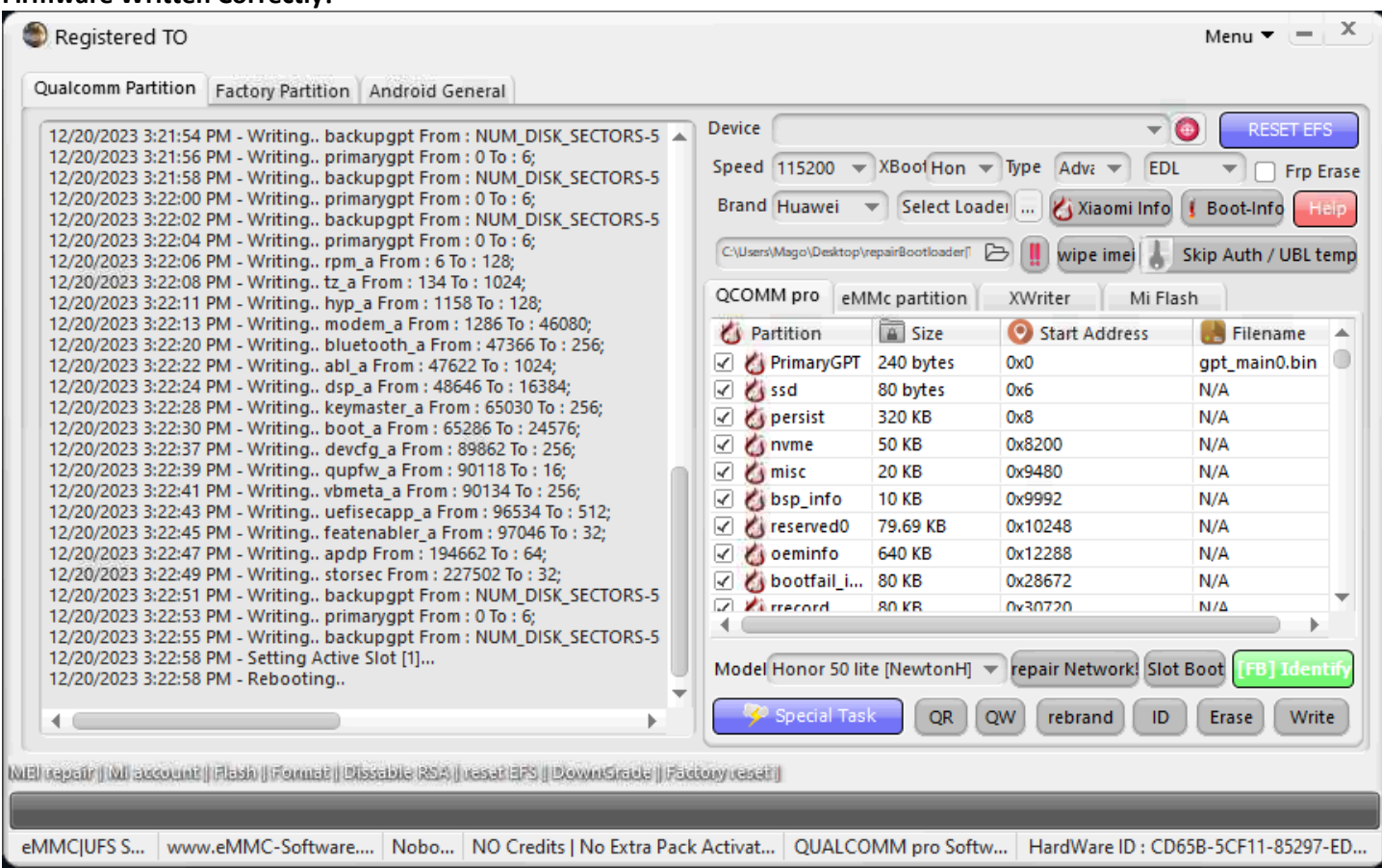

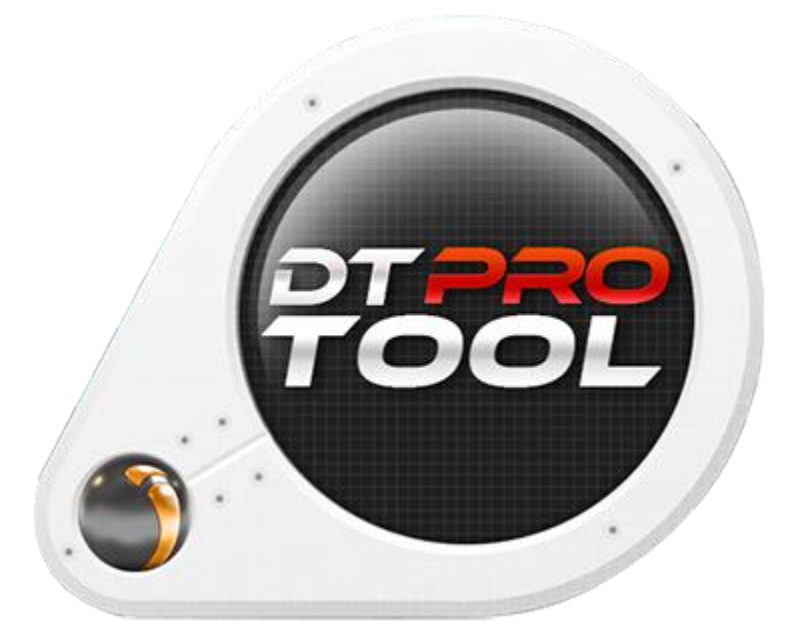

**[www.eMMC-Software.ru](http://www.emmc-software.ru/) DTPRO TEAM**